## **"Data Provided" Legend Descriptions:**

Weights – each individual weight as seen by the Checkweigher. S and E controls can be "every weight", or "accepts only", and include units. MM & CM allow patterns (e.g., every third, first X of every Y, as a sample). MM and CM provide counts and totals by zone, and interval and cumulative values. **SETUBE PROVIDED**<br> **SETUBE PROVIDED**<br> **SETUBE PARAMETERS**<br> **SETUBE PARAMETERS**<br> **SETUBE PARAMETERS**<br>
STATS – Average and standard deviation for a production grouping (by time, pa<br> **Graphics** – x-bar/R charts, histograms fo

## **NOTES:**

 $\rm ^{0}$  – Can also be Ethernet TCP/IP with converter and RJ45 interface  $\,$  + \$.

Checkmate®, Micromate®, and EZWay™ are trademarks of Hi-Speed Checkweigher Co. Inc.; Ethernet/IP™& DeviceNet™ are trademarks Open Device Vendor Association (ODVA); ControlNet™ is a trademark of ControlNet International Ltd.; RIO™ and ControlLogix™ are Trademarks of Rockwell Automation

4 – Also via Profibus to Siemens PLC

<sup>5-</sup> One RS232 Serial Interface is standard (Comm 1) additional serial outputs (RS232, RS422 or RS485) are available as an option (Comm 2) with purchase of serial interface (daughter) card.

Product setups – Ability to download setup parameters to a remote system, modify them remotely, then upload to the Checkweigher. Feedback parameters such as upper and lower control limits, scale factors for adjustment, target weigh, sample size are included when feedback is purchased.

## **Communication Formats**

1 - Applications information is provided in the Micromate (**6J-01K-0005**) or Checkmate (**6J-01K-0012**) manual.

<sup>2</sup> Requires purchase of statistics option for inclusion with this feature

<sup>3</sup> React for E control is article (product) upload-download only, i.e., no stats or graphics

**Counts and Totals** – number of packages per zone, total weights per zone, number of accepts and rejects by zone.

**Checkweigher Status** – MM and CM include Good Rezero, Needs rezero status, Checkweigher ID (format varies by control), Checkweigher configuration. E and S are Checkweigher ID on;y

**Production Status** – "on" or "off" status of all alarms in the system. Allows customer to monitor machine status (e.g., ready to run, machine running, photoeye status, consecutive rejects, etc.) See AB RIO and RCI publications for detailed list.

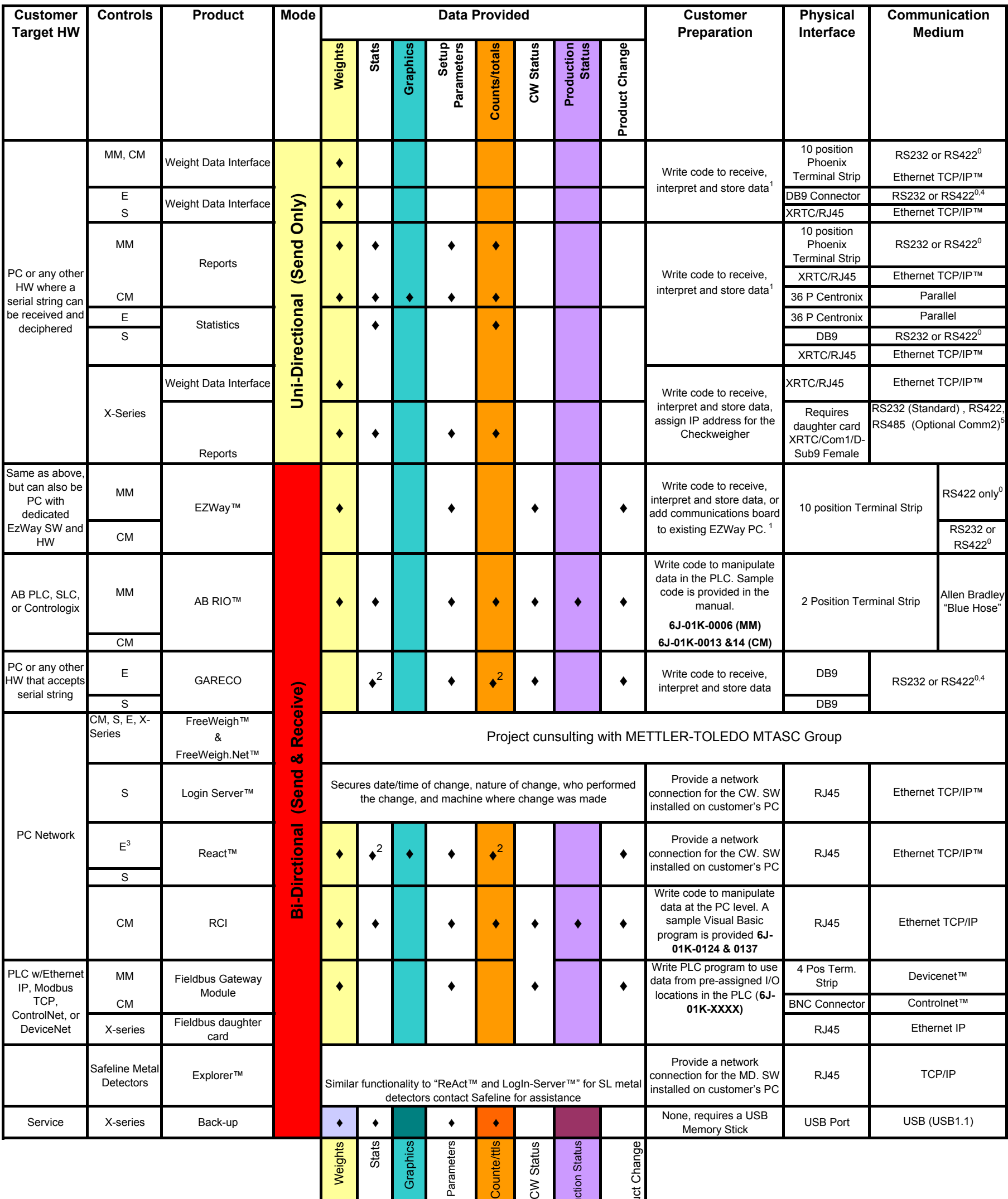

**Stats** – average and standard deviation for a production grouping (by time, package count)

![](_page_0_Figure_3.jpeg)

**Graphics** – x-bar/R charts, histograms for a production grouping